# **Len Function**

# Description

Returns the number of characters in the specified string.

#### **Syntax**

length = **Len** (expression)

### Parameters

The Len function has the following parameter.

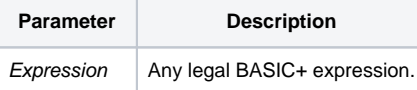

## Example

```
* Determine the length of REC in kilobytes (rounded up)
k = ((Len(REC)-1)/1024)+1
Call Msg(@window, "REC is " :k: "kb long.")
```